## **Anslut som gäst till Digitalt möte**

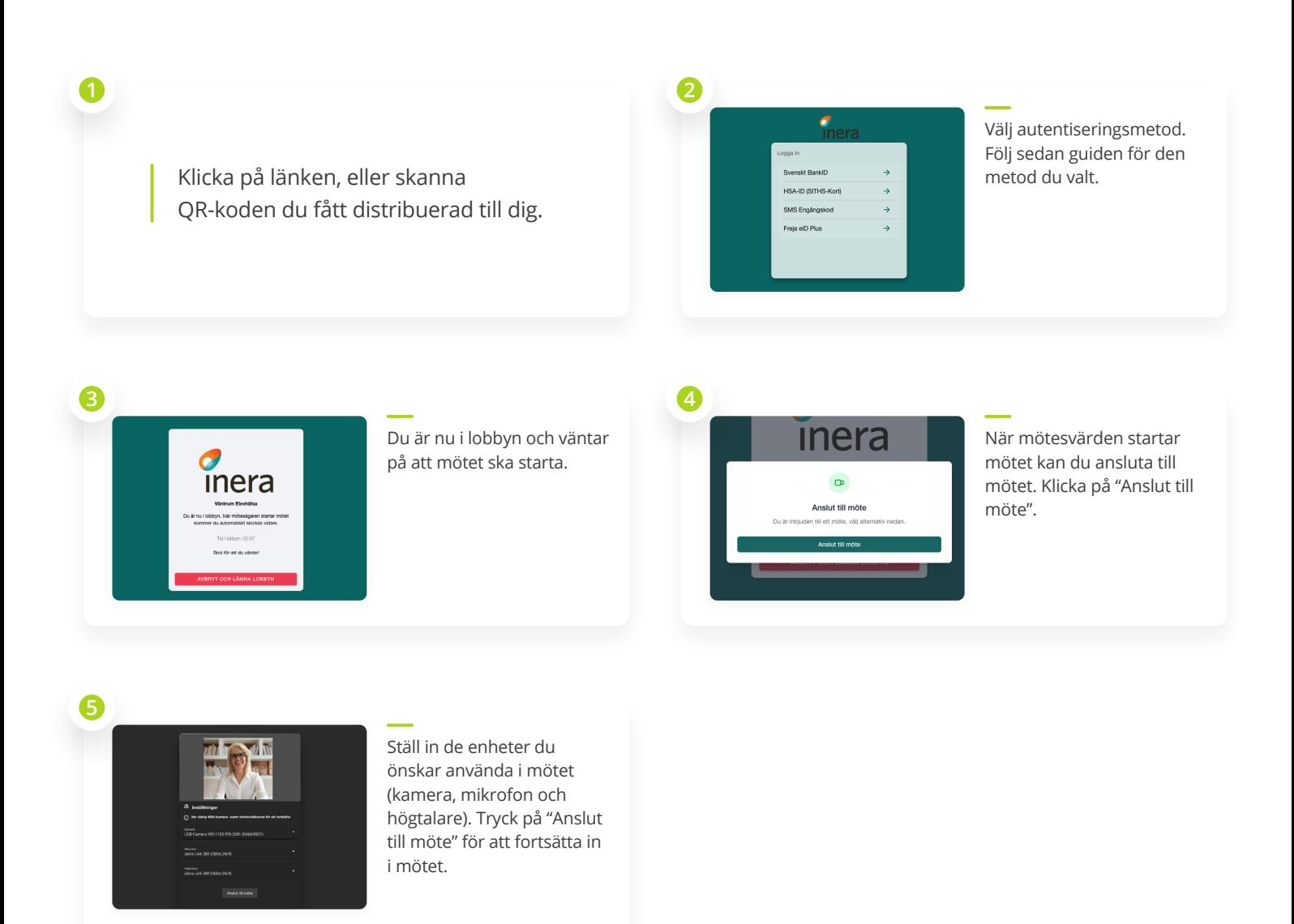

## **Support:**

Vid behov av support, kontakta oss på: **Tel.** 08-241250 **Email: support@vidicue.com**